## **更新手続きの皆様へ**

 以下2点ご対応をお願いいたします。 ①有効期限の更新 ②登録内容変更(特典を選択願います) ※【会員自動更新する】を選択されている方は①の手続きは不要です 自動更新か否かは、【登録内容変更】の会員自動更新で確認できます。 会員マイページより、会員ID・パスワードを入力しログインしてください。

I

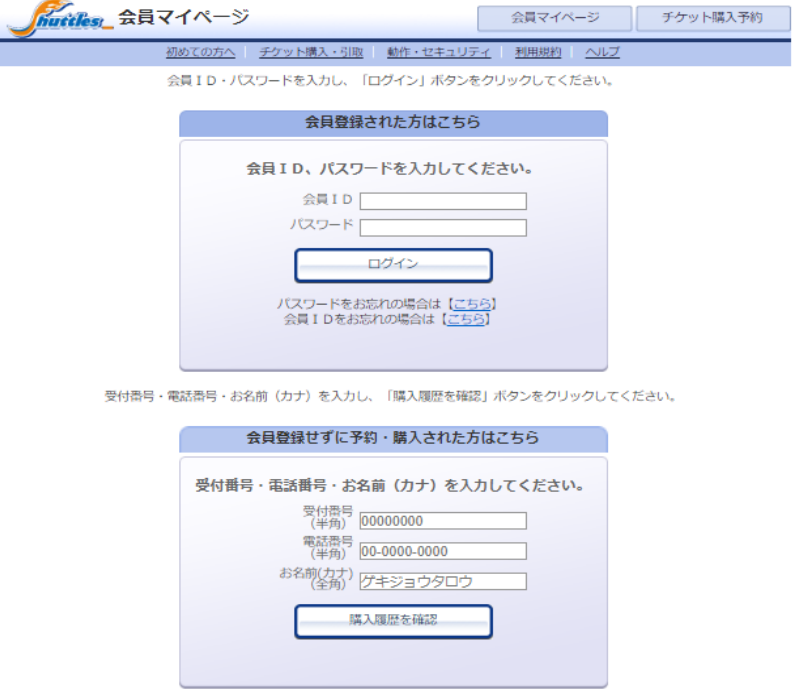

◎ ウィンドウを閉じる

特定商取引法に基づく表示 | 個人情報保護方針 | Cookieについて

ログインしていただいたら、

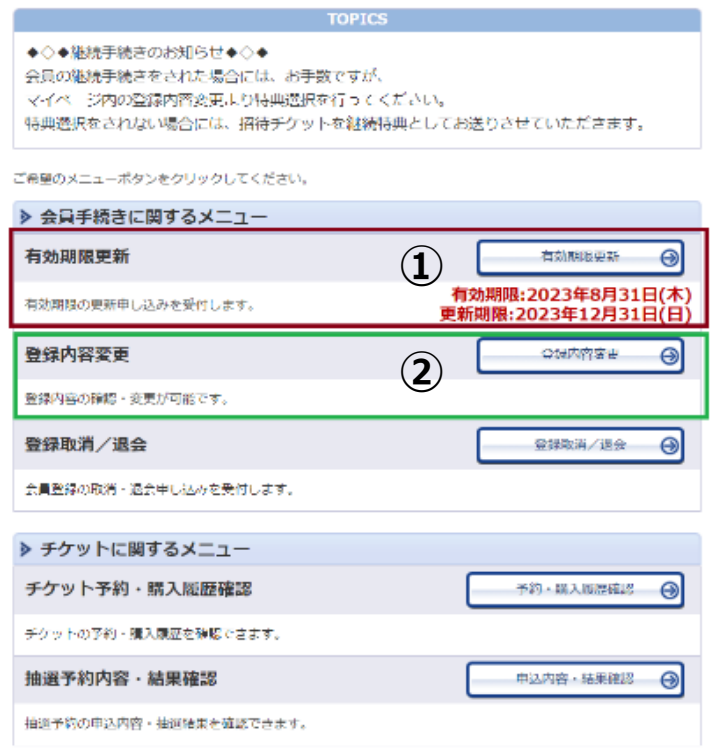

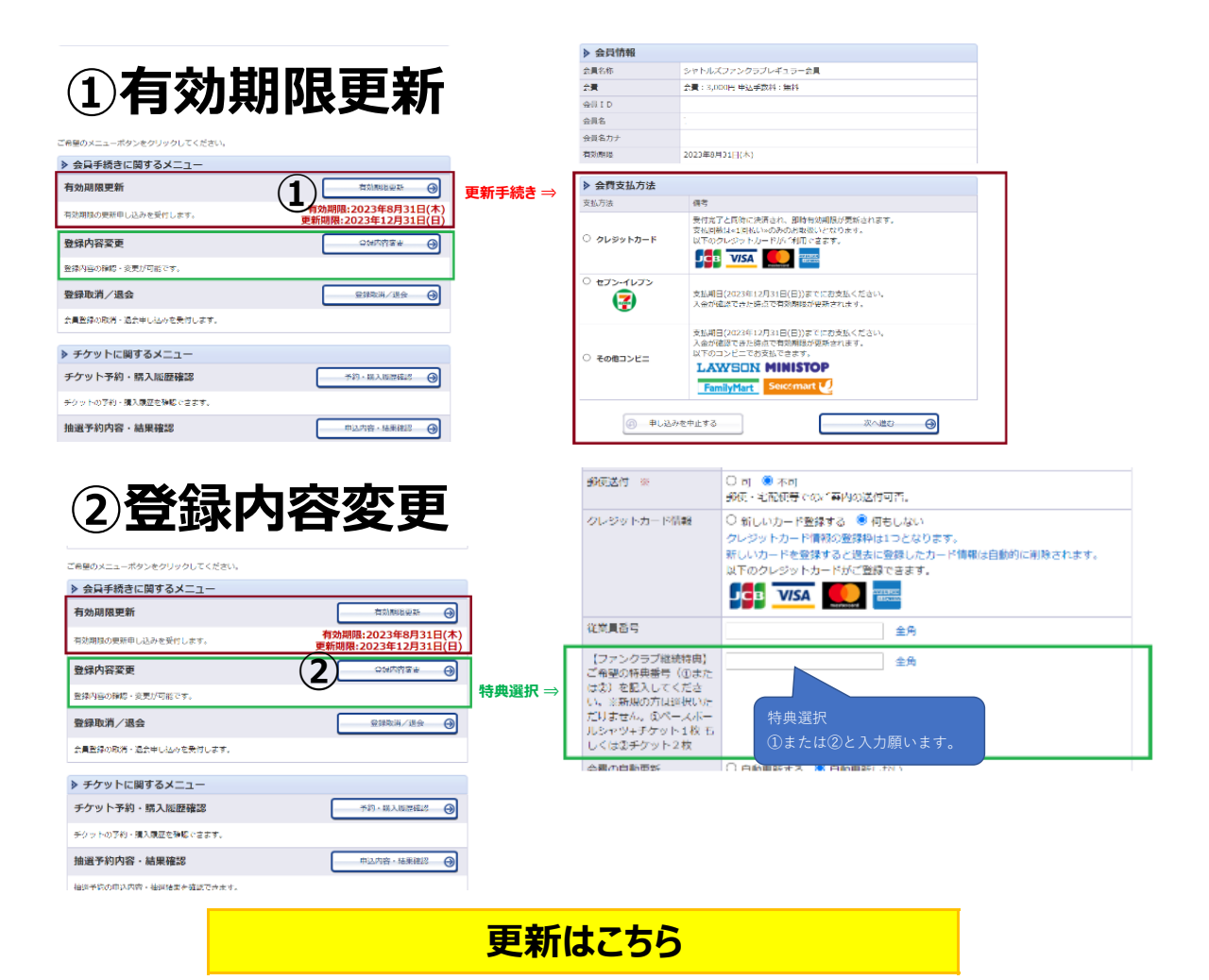